# **Affine Loop Optimization using Modulo Unrolling in CHAPEL**

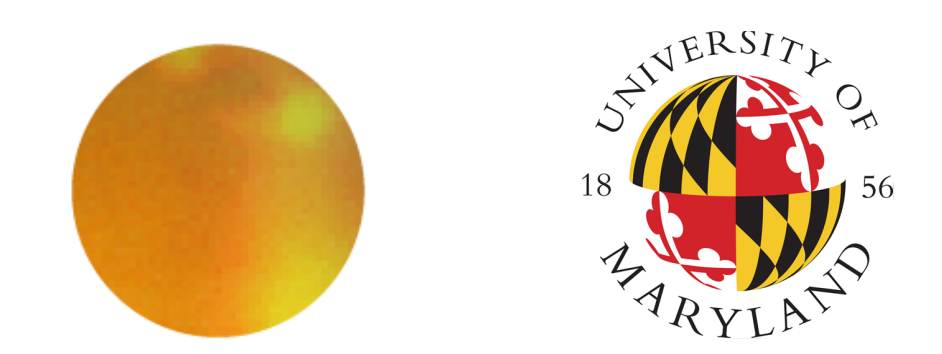

Aroon Sharma, Joshua Koehler, Rajeev Barua

LTS POC: Michael Ferguson

A. JAMES CLARK SCHOOL of ENGINEERING

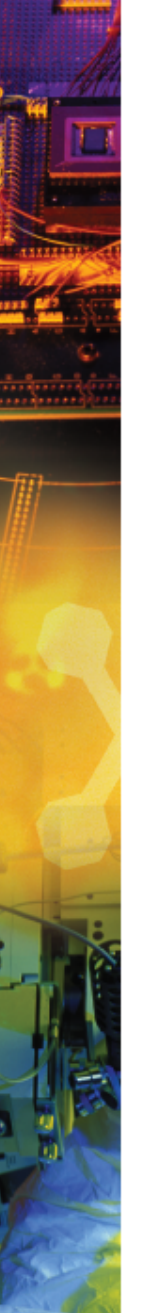

#### **Overall Goal**

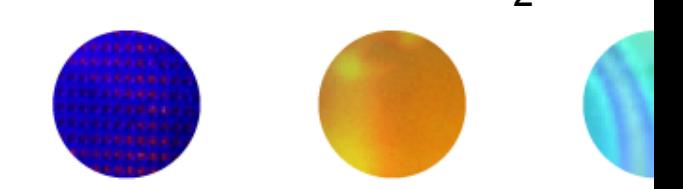

 $\mathfrak{D}$ 

#### • Improve the runtime of certain types of parallel computers

– In particular, message passing computers

#### **Approach**

- Start with an explicitly parallel program
- Compile using our method to minimize communication cost between nodes of the parallel computer
- Advantage: Faster scientific and data processing computation

THE A. JAMES CLARK SCHOOL of ENGINEERING

#### **Message Passing Architectures**

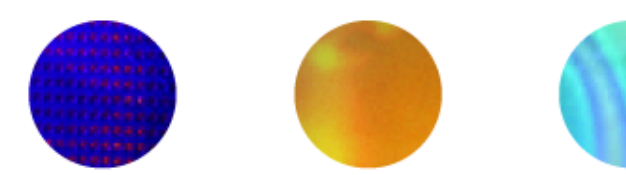

- Communicate data among a set of processors with separate address spaces using messages
	- Remote Direct Memory Access (RDMA)
- **High Performance Computing Systems**
- 100-100,000 compute nodes
- Complicates compilation

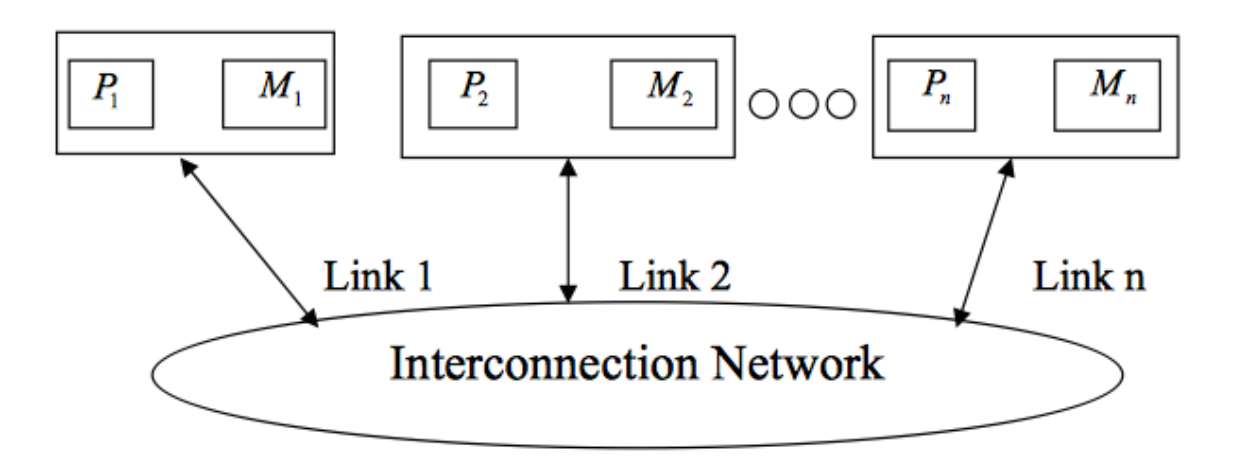

THE A. JAMES CLARK SCHOOL of ENGINEERING

#### **PGAS Languages**

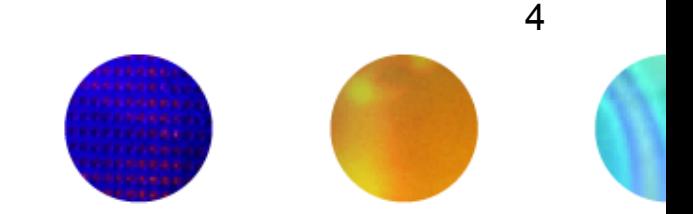

- Partitioned Global Address Space (PGAS)
- Provides illusion of a shared memory system on top of a distributed memory system
- Allows the programmer to reason about locality without dealing with low-level data movement
- Example CHAPEL

#### **CHAPEL**

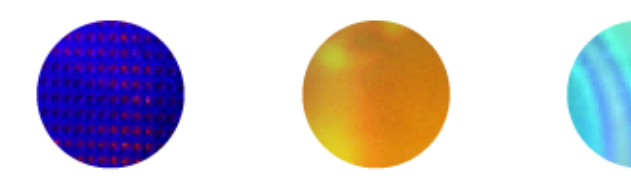

- PGAS language developed by Cray Inc.
- Programmers express parallelism explicitly
- Features to improve programmer productivity
- Targets large scale and desktop systems
- Opportunities for performance optimizations!

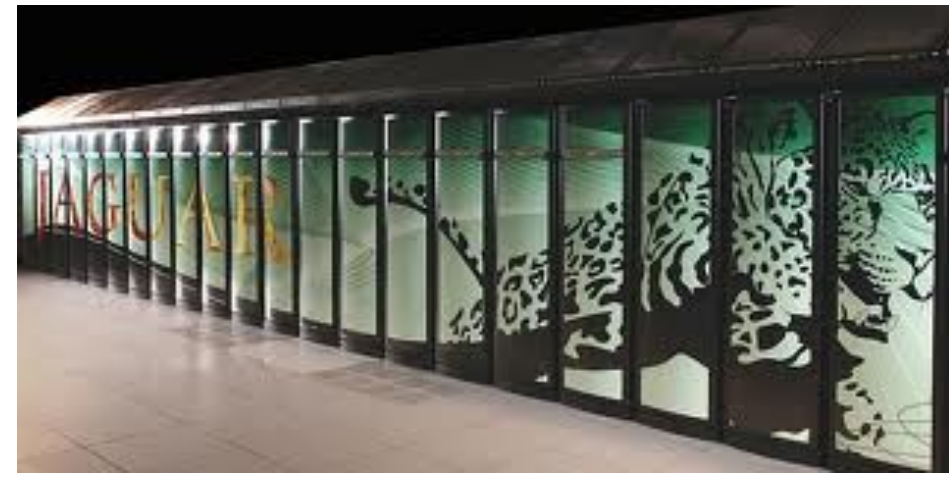

THE A. JAMES CLARK SCHOOL of ENGINEERING

UNIVERSITY OF MARYLAND

5

#### **Our Work's Contribution**

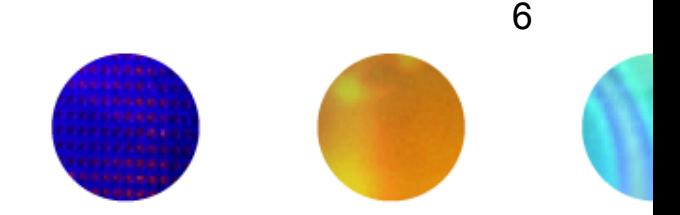

We present an optimization for parallel loops with **affine array accesses** in **CHAPEL**.

The optimization uses a technique known as **modulo unrolling** to aggregate messages and improve the runtime performance of loops for distributed memory systems using **message passing.** 

THE A. JAMES CLARK SCHOOL of ENGINEERING

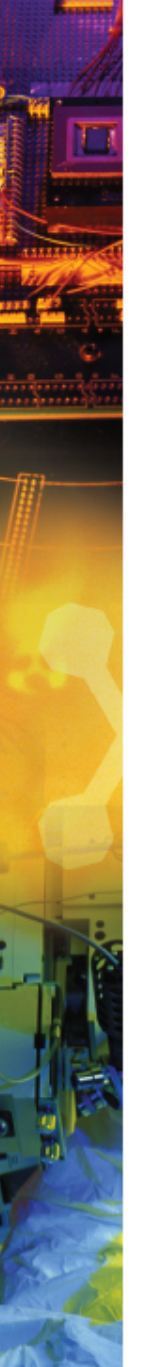

#### **Outline**

- **Introduction and Motivation**
- Modulo Unrolling
- Optimized Cyclic and Block Cyclic Dists
- Results

#### **Affine Array Accesses**

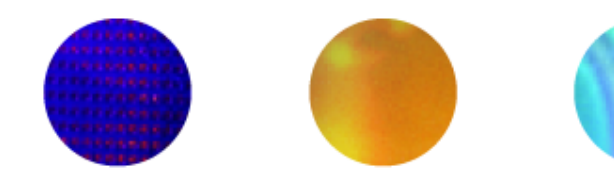

- Most common type of array access in scientific codes
	- A[i], A[j], A[3], A[i+1], A[i + j], A[2i + 3j]
	- A[i, j], A[3i, 5j]
- Array accesses are affine if the access on each dimension is a linear expression of the loop indices
	- $-$  E.g. A[ai + bj + c] for a 2D loop nest
	- Where a, b, and c are constant integers

THE A. JAMES CLARK SCHOOL of ENGINEERING

OF MARY

#### **Example Parallel Loop in CHAPEL**

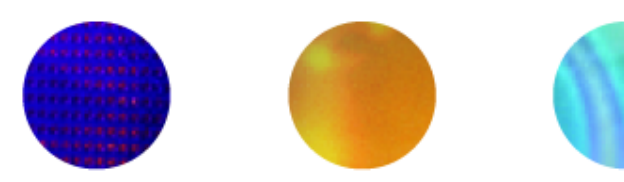

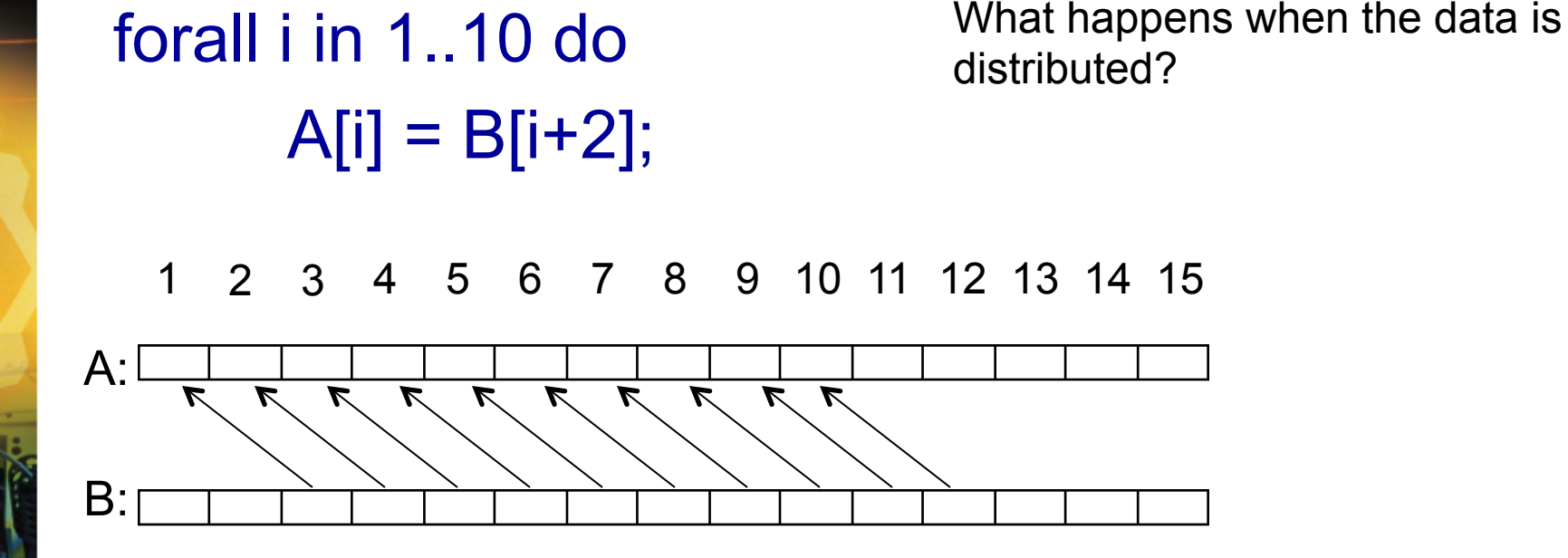

THE A. JAMES CLARK SCHOOL of ENGINEERING

UNIVERSITY OF MARYLAND

9

#### **Data Distributions in CHAPEL**

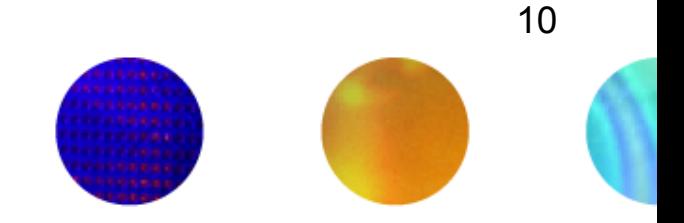

- Describe how data is allocated across locales for a given program
	- A locale is a unit of a distributed computer (processor and memory)
- Users can distribute data with CHAPEL's standard modules or create their own distributions
- Distributions considered in this study
	- Cyclic
	- Block
	- Block Cyclic

THE A. JAMES CLARK SCHOOL of ENGINEERING

#### **Data Distributions in CHAPEL - Block**

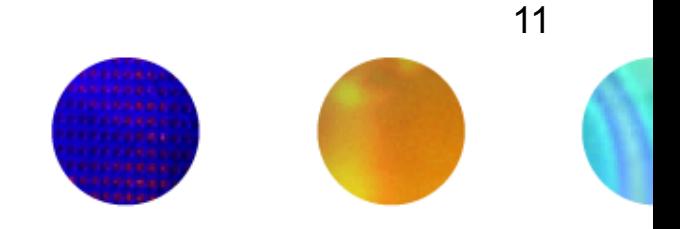

use BlockDist;

var domain =  $\{1..15\}$ ; var distribution = domain **dmapped Block(boundingBox=domain);**  var A: [distribution] int; // A is now distributed in the following fashion

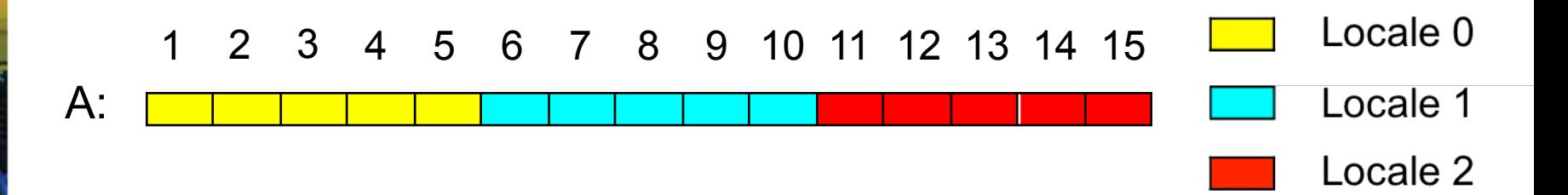

#### **Data Distributions in CHAPEL - Cyclic**

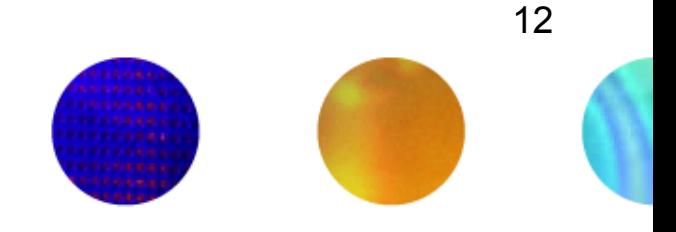

use CyclicDist;

var domain =  $\{1..15\}$ ; var distribution = domain **dmapped Cyclic(startIdx=domain.low);**  var A: [distribution] int; // A is now distributed in the following fashion

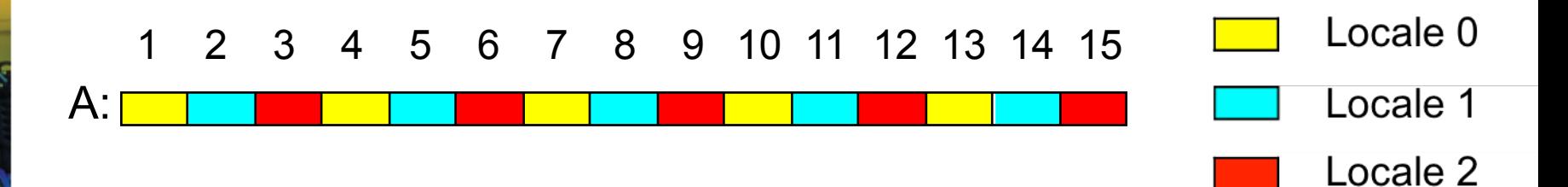

# **Data Distributions in CHAPEL – Block Cyclic**

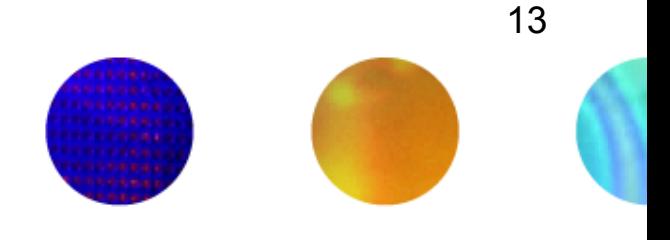

use BlockCycDist;

var domain =  $\{1..15\}$ ; var distribution = dom **dmapped BlockCyclic(blocksize=3);**  var A: [distribution] int; // A is now distributed in the following fashion

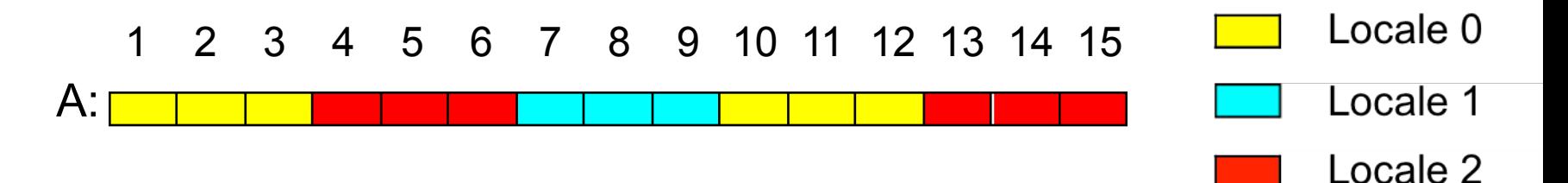

\*similar code is used to distributed multi-dimensional arrays

THE A. JAMES CLARK SCHOOL of ENGINEERING

**SITY OF MARYLAND** 

# **Distributed Parallel Loop in CHAPEL**

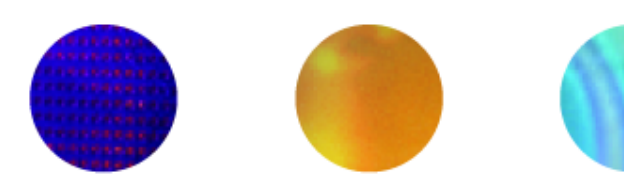

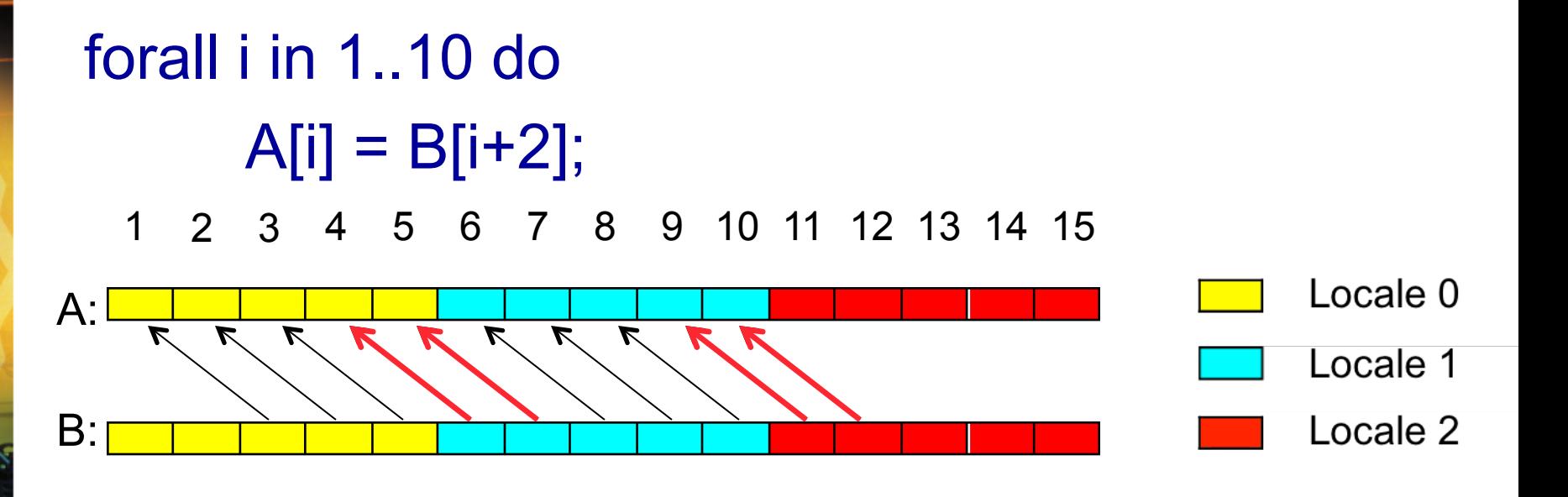

- 4 Messages
	- Locale  $1 \rightarrow$  Locale 0 containing B[6]
	- Locale  $1 \rightarrow$  Locale 0 containing B[7]
	- Locale  $2 \rightarrow$  Locale 1 containing B[11]
	- Locale  $2 \rightarrow$  Locale 1 containing B[12]

THE A. JAMES CLARK SCHOOL of ENGINEERING

## **Data Communication in CHAPEL can be Improved**

- Locality check at each loop iteration – Is B[i+2] local or remote?
- Each message contains only 1 element
- We could have aggregated messages
	- Using GASNET strided get/put in CHAPEL
	- Locale 1  $\rightarrow$  Locale 0 containing B[6], B[7]
	- Locale  $2 \rightarrow$  Locale 1 containing B[11], B[12]
- Growing problem
	- Runtime increases for larger problems and more complex data distributions

#### **How to improve this?**

- 
- Use knowledge about how data is distributed and loop access patterns to aggregate messages and reduce runtime of affine parallel loops
- We are not trying to
	- Apply automatic parallelization to CHAPEL
	- Come up with a new data distribution
	- Bias or override the programmer to a particular distribution
- We are trying to
	- Improve CHAPEL's existing data distributions to perform better than their current implementation

THE A. JAMES CLARK SCHOOL of ENGINEERING

#### **Modulo Unrolling – See Barua1999**

- Method to statically disambiguate array accesses at compile time
- Unroll the loop by factor = number of locales
- Each array access will reside on a single locale across loop iterations
- Applicable for **Cyclic** and **Block Cyclic**

## **Modulo Unrolling Example**

```
for i in 1..99 { 
  A[i] = A[i] + B[i+1];}
```
Each iteration of the loop accesses data on a different locale

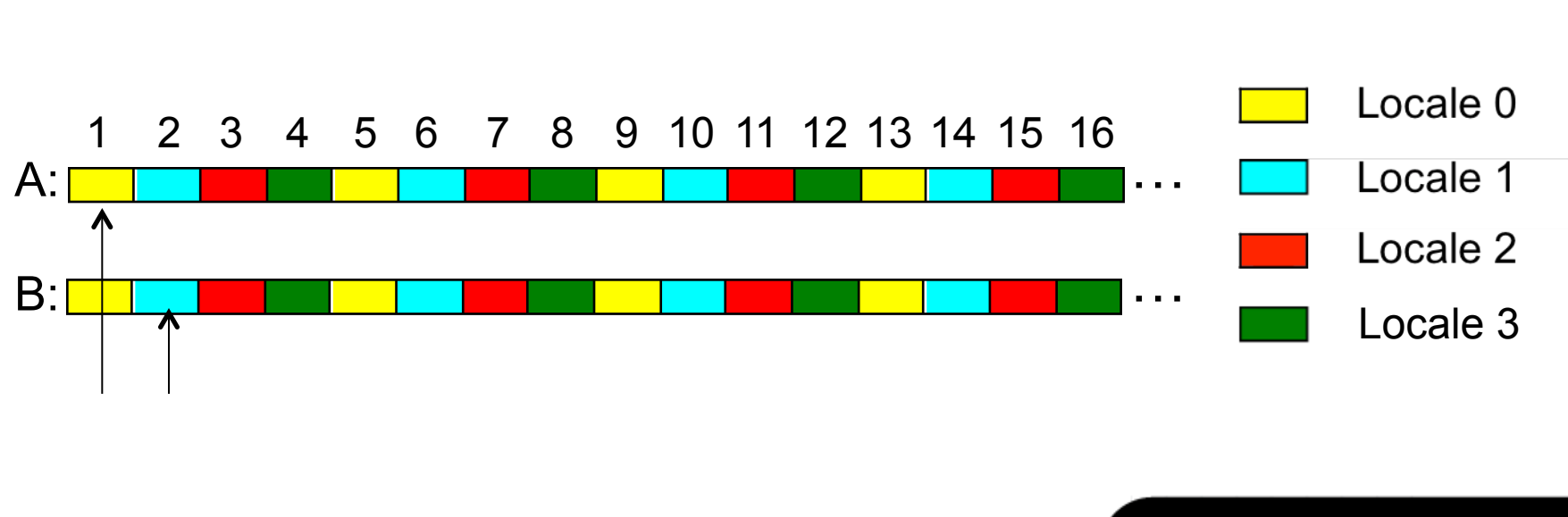

#### **Modulo Unrolling Example**

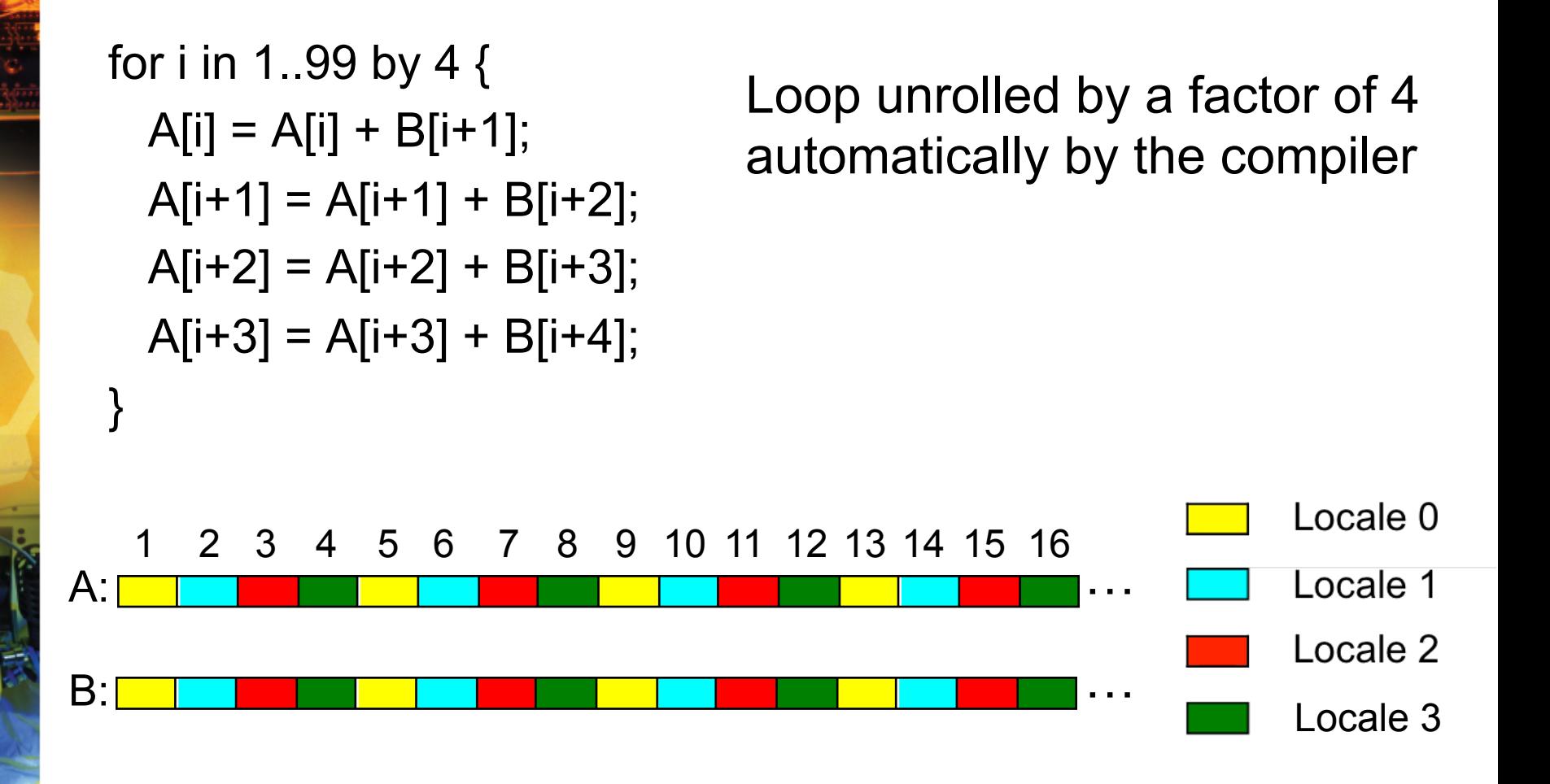

ELECTRICAL and COMPUTER ENGINEERING DEPARTMENT

# **Modulo Unrolling Example**

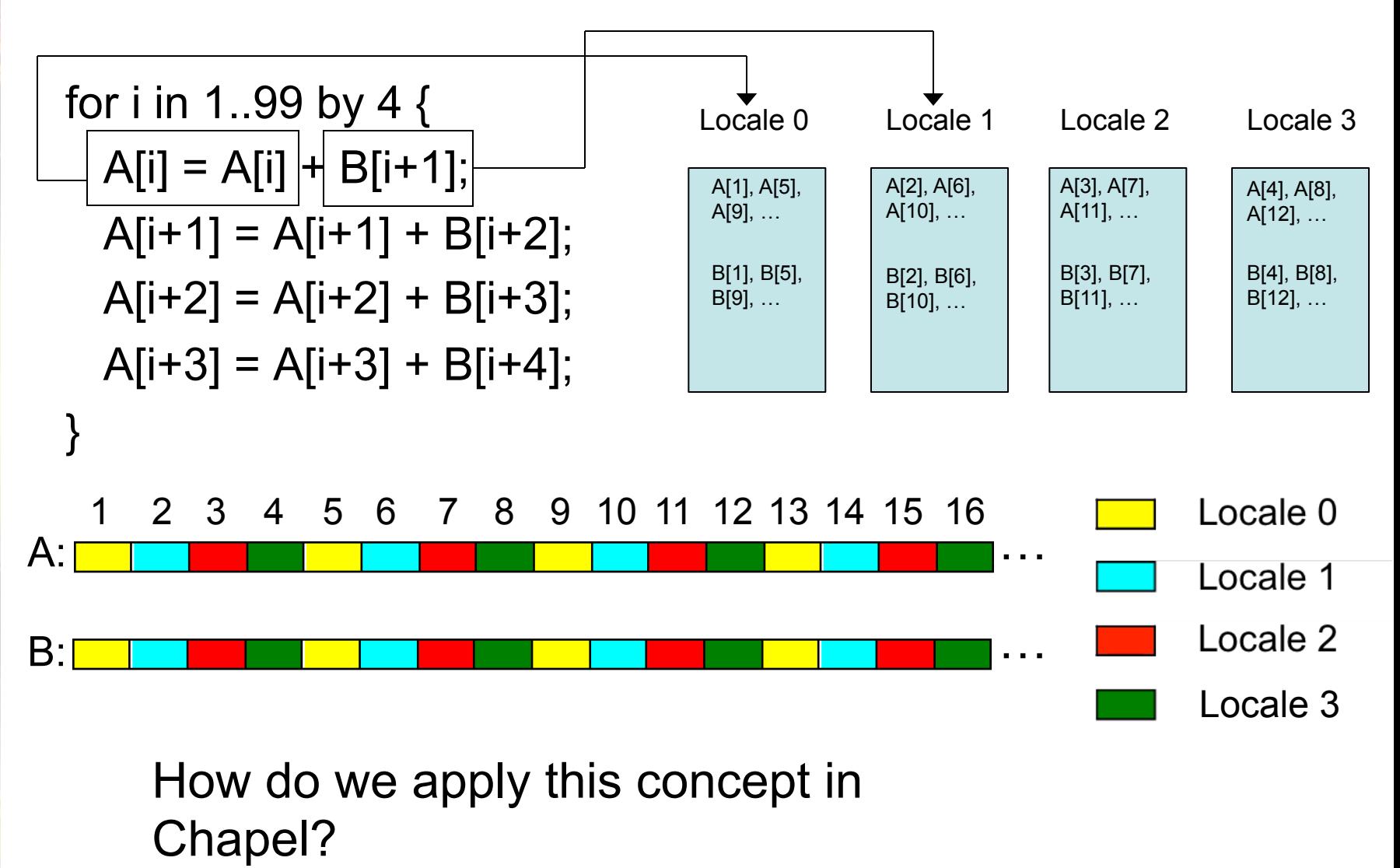

ELECTRICAL and COMPUTER ENGINEERING DEPARTMENT

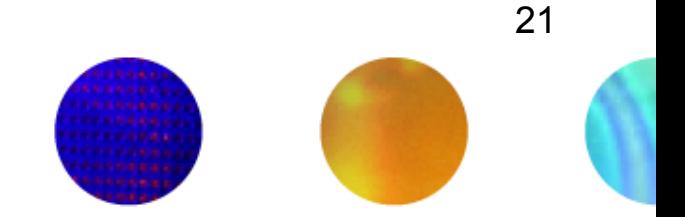

- Can be used with parallel for loops
- Leader iterator
	- Creates tasks to implement parallelism and assigns iterations to tasks
- Follower iterator
	- Carries out work specified by leader (yielding elements) usually serially

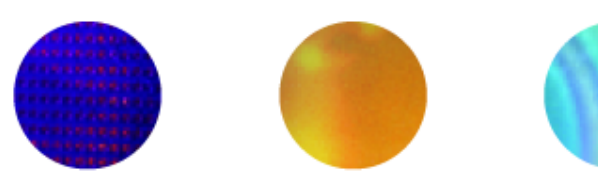

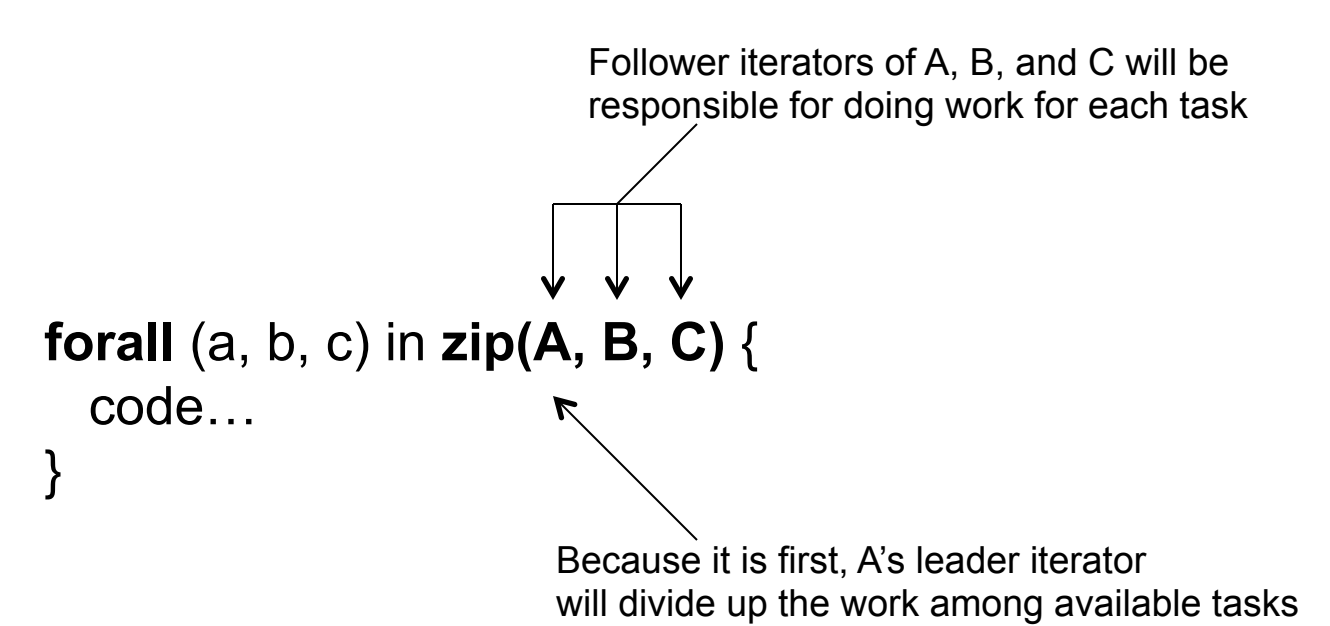

\*See Chamberlain2011 for more detail on leader/ follower semantics

ELECTRICAL and COMPUTER ENGINEERING DEPARTMENT

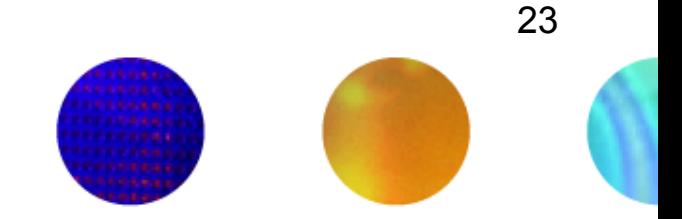

• It turns out any parallel forall loop with affine array accesses can be written using zippered iteration over array slices

forall i in 1..10 { A[i] = B[i+2]; } forall (a,b) in zip(A[1..10], B[3..12]){ a = b; Zippered iteration }

Implement modulo unrolling and message aggregation within the leader and follower iterators of the Block Cyclic and Cyclic distributions!

ELECTRICAL and COMPUTER ENGINEERING DEPARTMENT

# <sup>24</sup>**Modulo Unrolling in CHAPEL Cyclic Distribution**

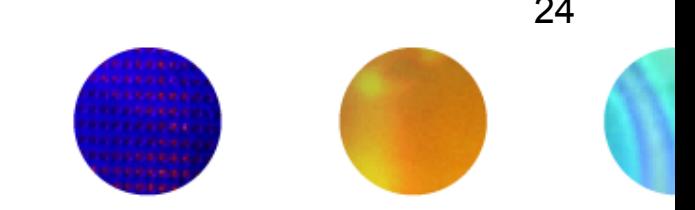

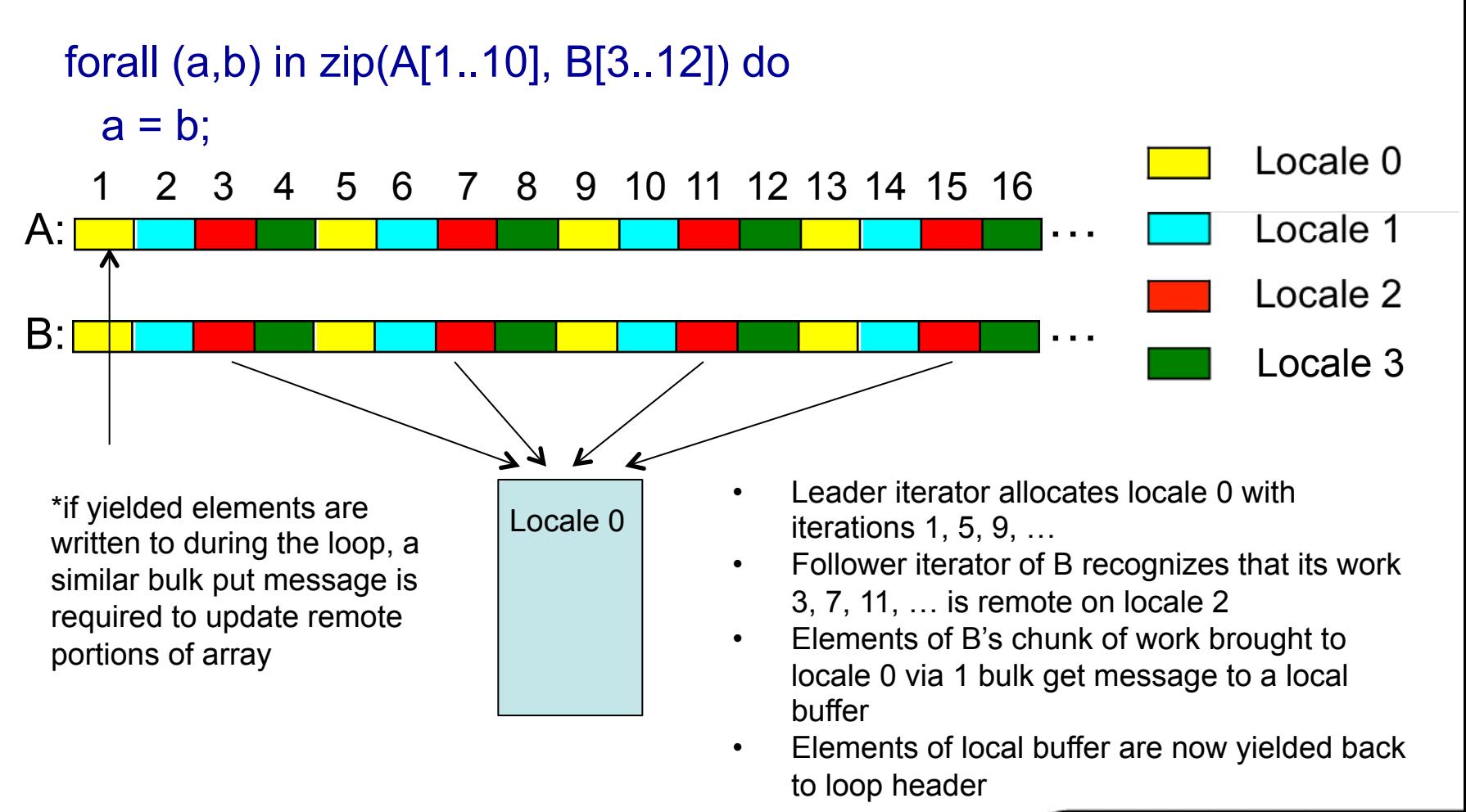

THE A. JAMES CLARK SCHOOL of ENGINEERING

# <sup>25</sup>**Modulo Unrolling in CHAPEL Block Cyclic Distribution**

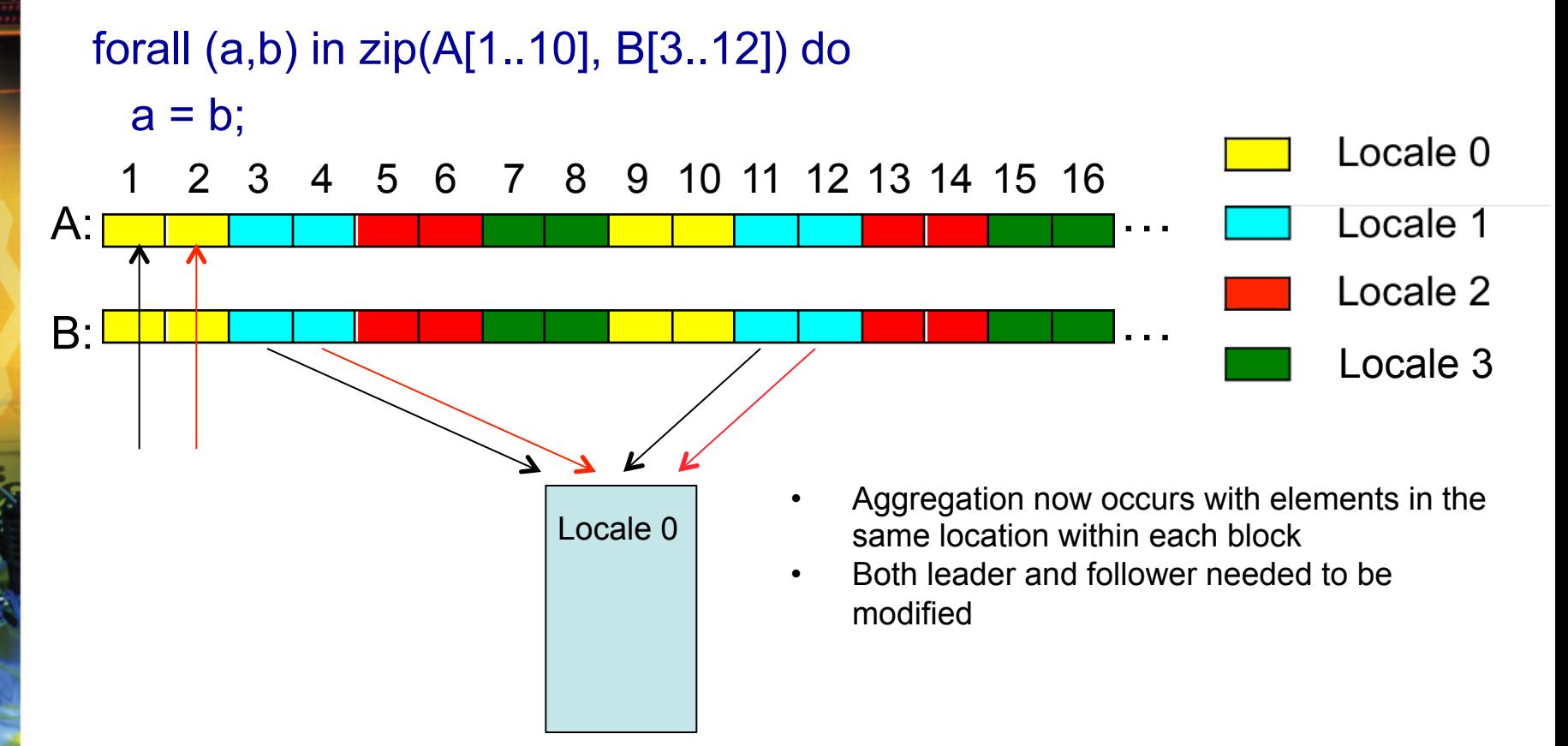

THE A. JAMES CLARK SCHOOL of ENGINEERING

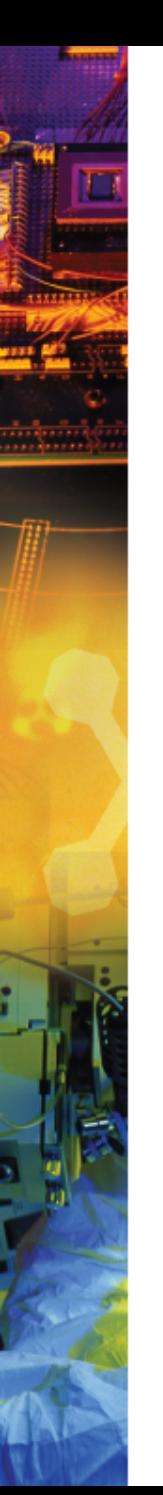

#### **Outline**

- Introduction and Motivation
- Modulo Unrolling
- Optimized Cyclic and Block Cyclic Dists
- **Results**

#### **Benchmarks**

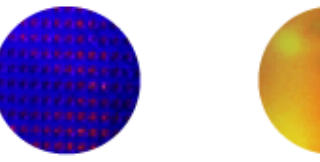

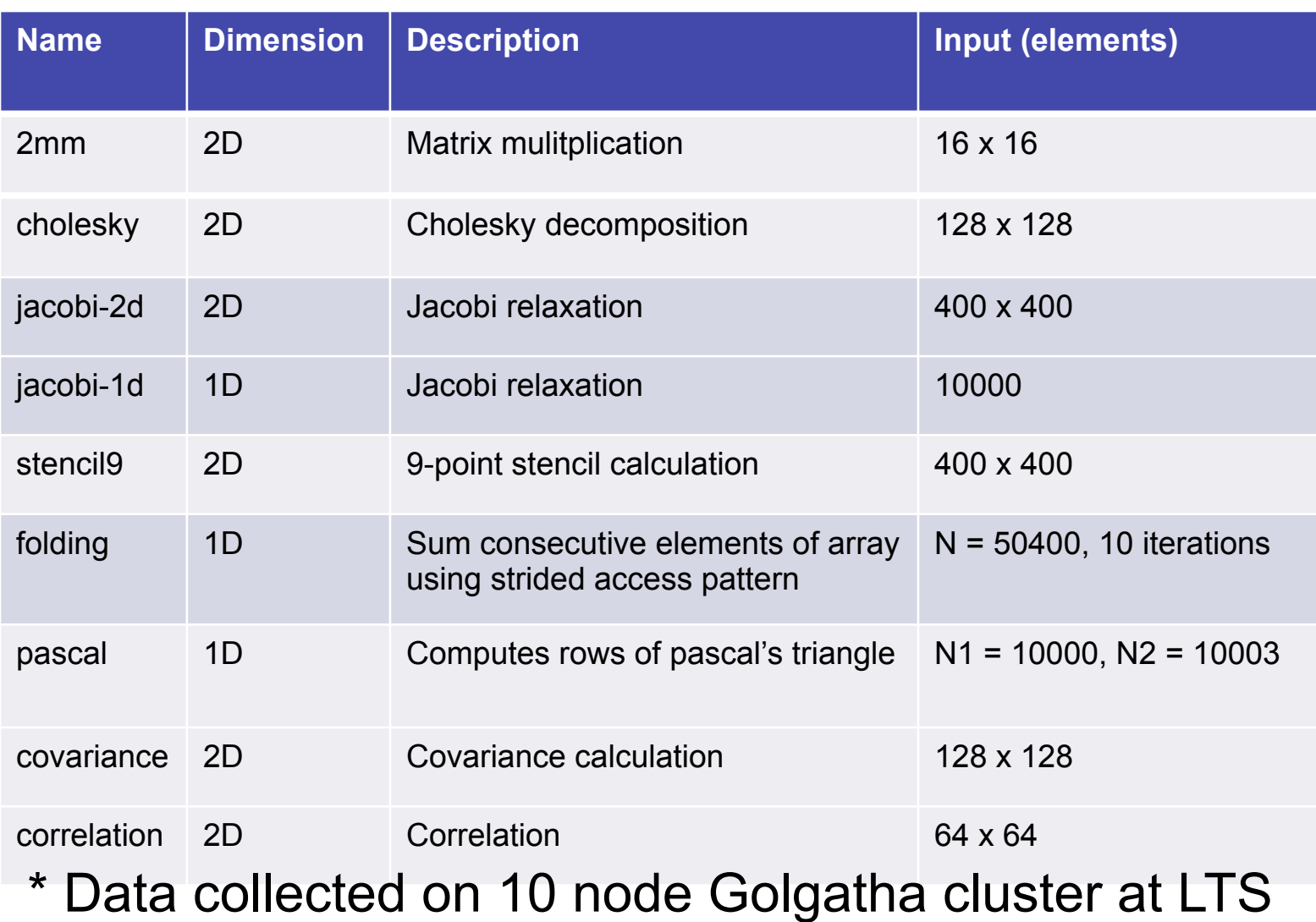

ELECTRICAL and COMPUTER ENGINEERING DEPARTMENT

#### **Cyclic vs. Cyclic Modulo Normalized Runtime**

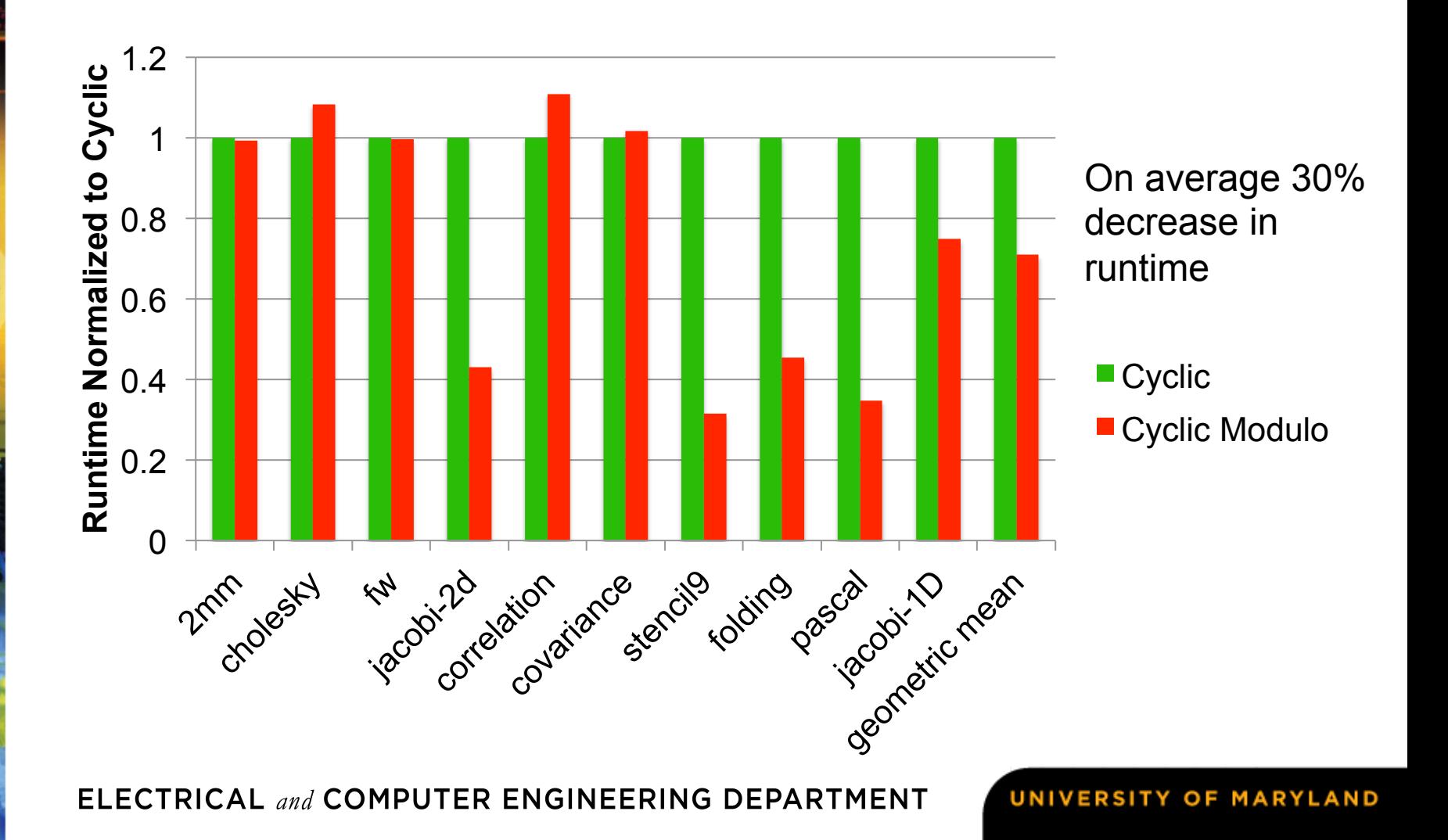

#### **Cyclic vs. Cyclic Modulo Normalized Message Counts**

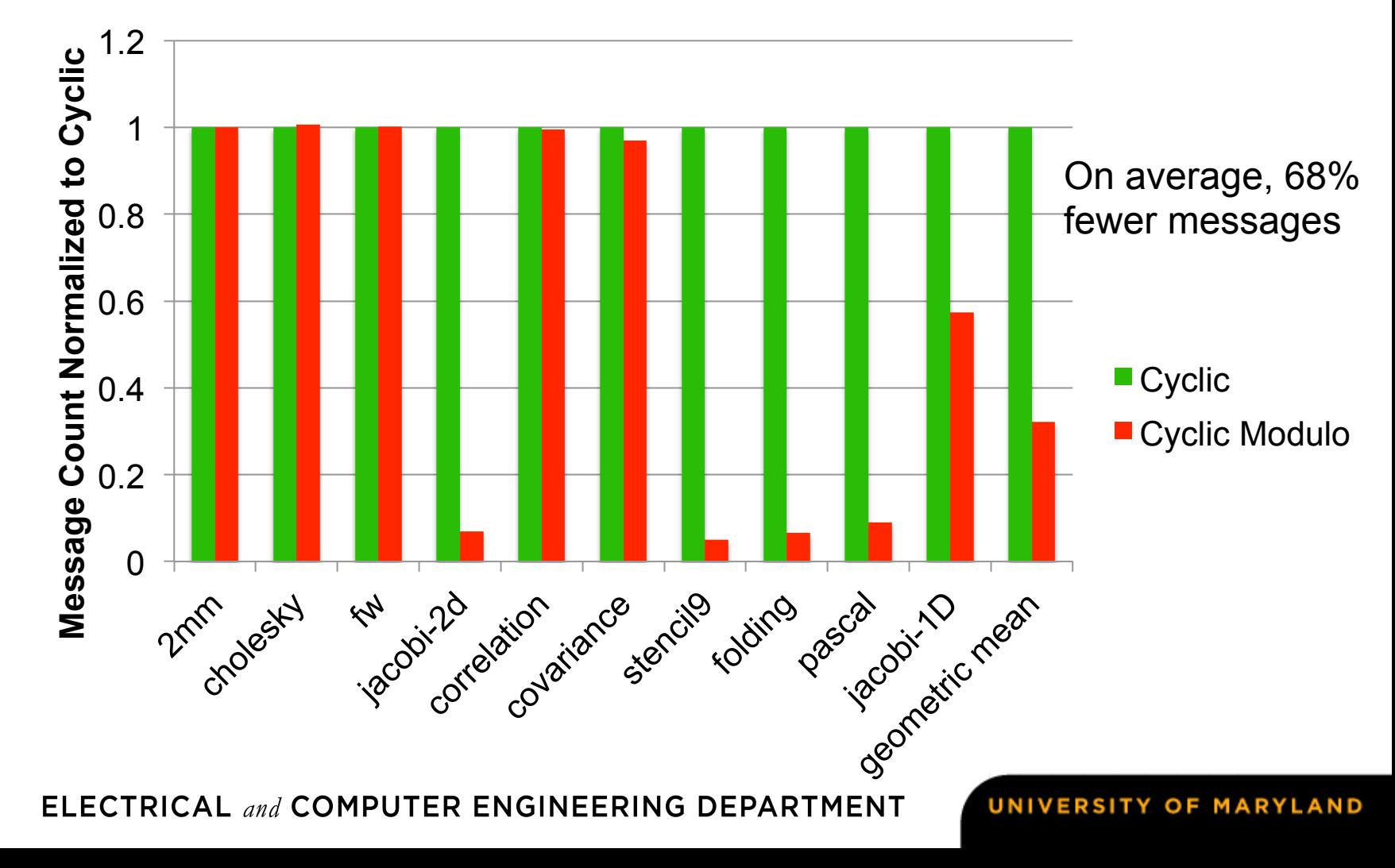

#### **Block Cyclic vs. Block Cyclic Modulo Normalized Runtime**

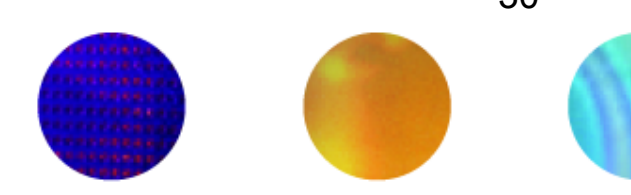

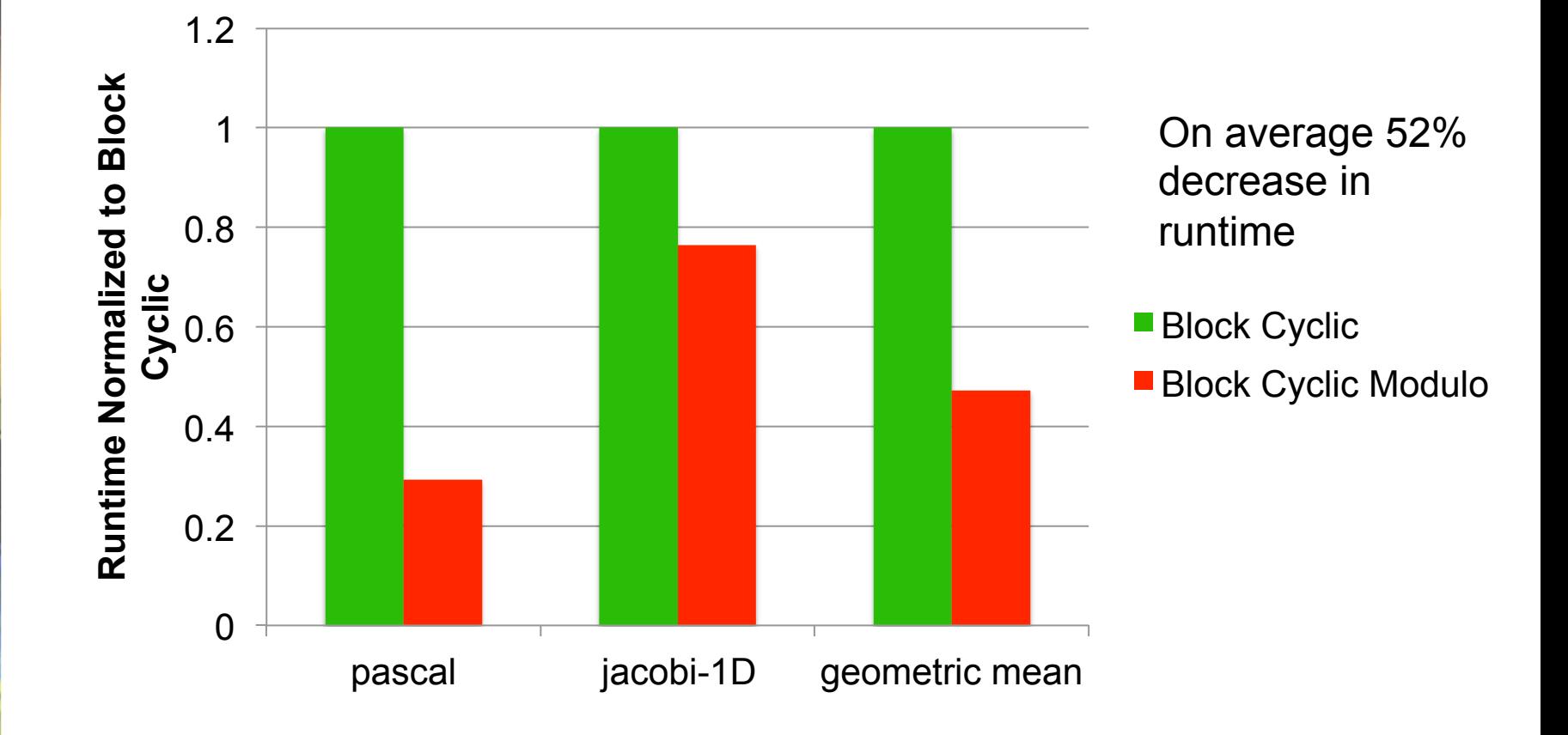

ELECTRICAL and COMPUTER ENGINEERING DEPARTMENT

UNIVERSITY OF MARYLAND

30

#### **Block Cyclic vs. Block Cyclic Modulo Normalized Message Count**

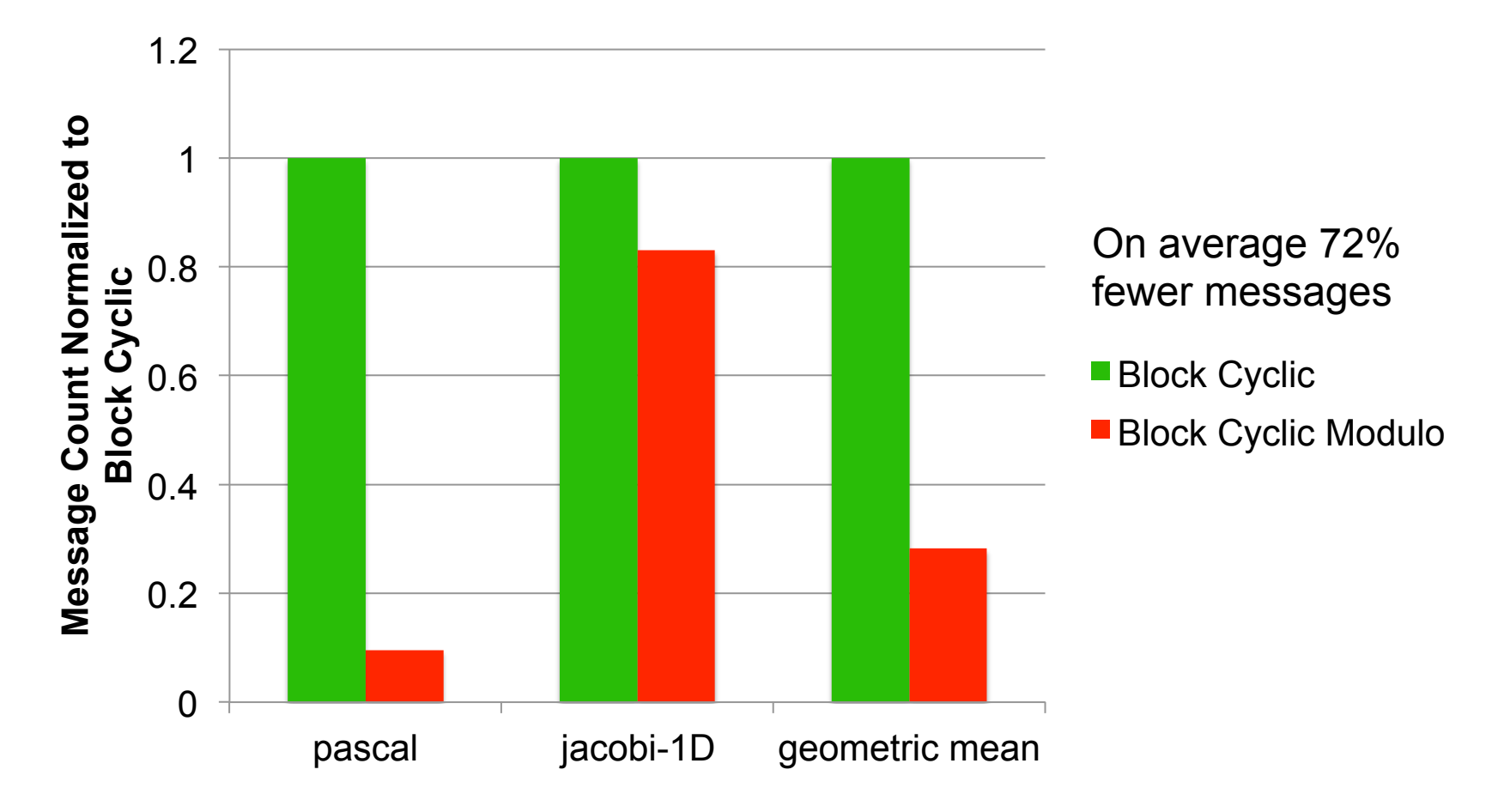

UNIVERSITY OF MARYLAND

31

#### **Conclusion**

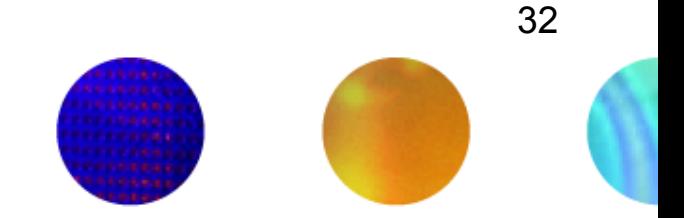

- We've presented optimized Cyclic and Block Cyclic distributions in CHAPEL that perform modulo unrolling
- Our results for Cyclic Modulo and Block Cyclic Modulo show improvements in runtime and message counts for affine programs over existing distributions

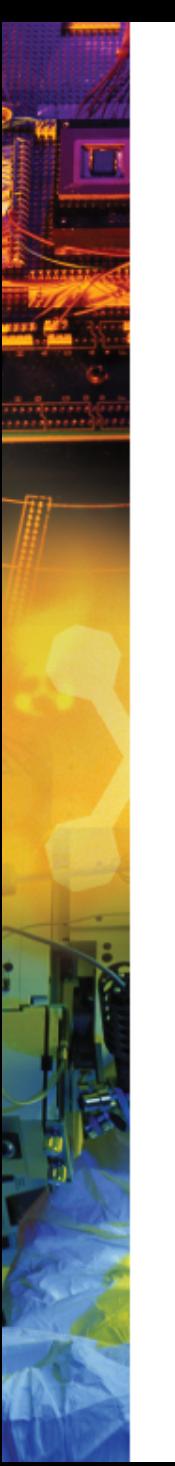

#### **References**

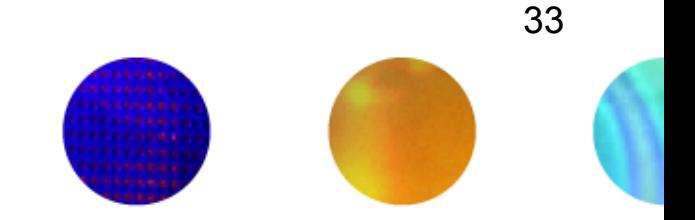

[1] Barua, R., & Lee, W. (1999). Maps: A Compiler-Managed Memory System for Raw Machine. *Proceedings of the 26th International Symposium on Computer Architecture*, (pp. 4-15).

[2] *User-Defined Parallel Zippered Iterators in Chapel,*  Chamberlain, Choi, Deitz, Navarro; October 2011

[3] M.-W. Benabderrahmane, L.-N. Pouchet, A. Cohen, and C. Bastoul. The polyhedral model is more widely applicable than you think. In ETAPS International Conference on Compiler Construction (CC'2010), pages 283–303, Mar. 2010.

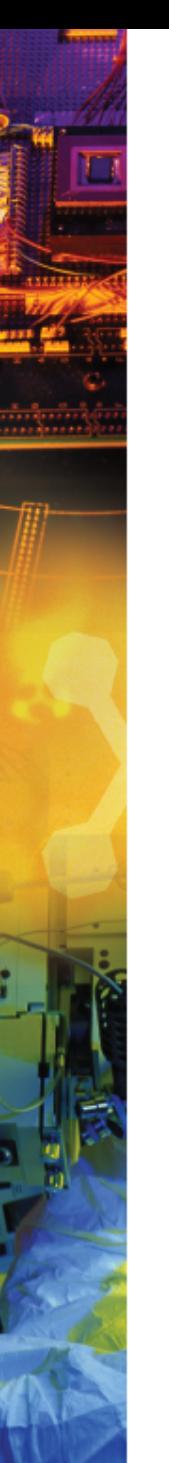

#### **References**

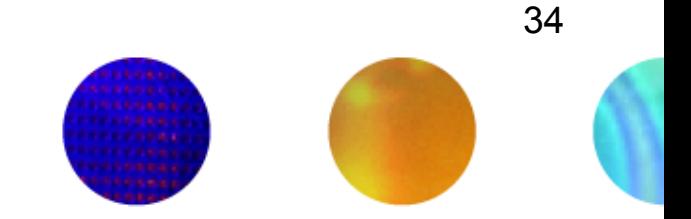

[4] Compile-time techniques for data distribution in distributed memory machines. J Ramanujam, P Sadayappan - Parallel and Distributed Systems, IEEE Transactions on, 1991

[5] Chen, Wei-Yu, Costin Iancu, and Katherine Yelick. "Communication optimizations for fine-grained UPC applications." *Parallel Architectures and Compilation Techniques, 2005. PACT 2005. 14th International Conference on*. IEEE, 2005.

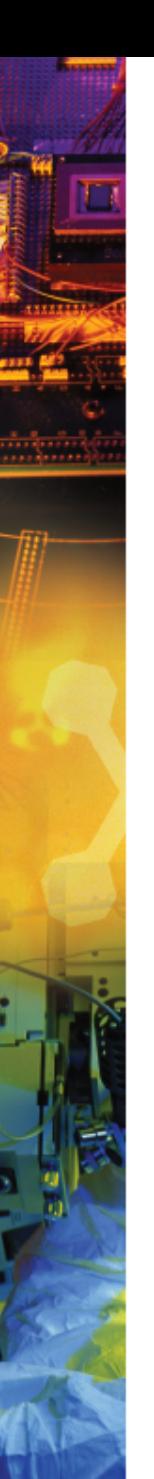

#### **Questions?**

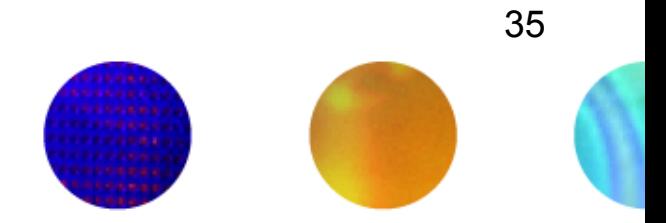

ELECTRICAL and COMPUTER ENGINEERING DEPARTMENT

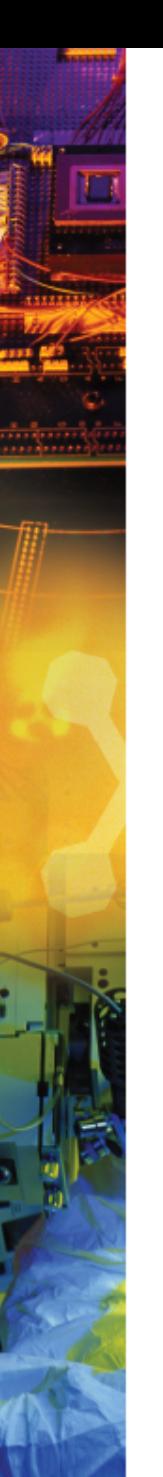

#### **Backup Slides**

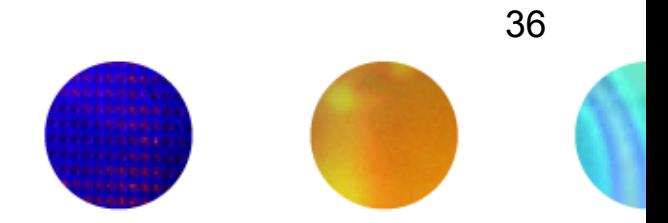

ELECTRICAL and COMPUTER ENGINEERING DEPARTMENT

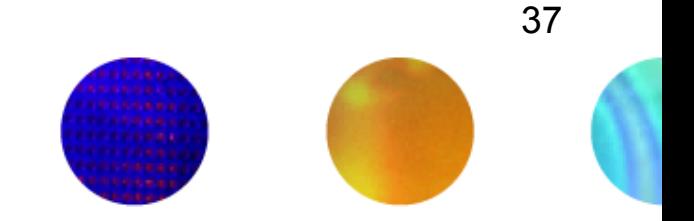

- **Iterators** 
	- Chapel construct similar to a function
	- return or "yield" multiple values to the callsite
	- Can be used in loops

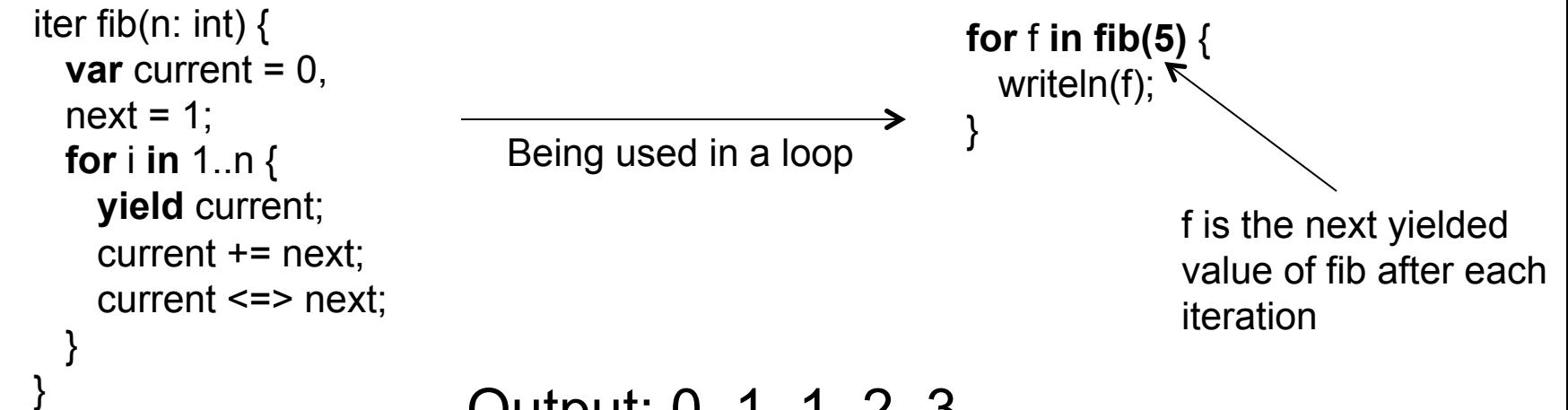

Output: 0, 1, 1, 2, 3

ELECTRICAL and COMPUTER ENGINEERING DEPARTMENT

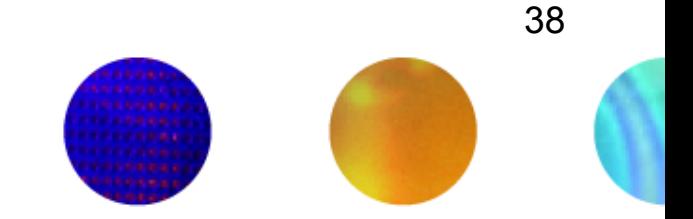

- Zippered Iteration
	- Multiple iterators of the same size are traversed simultaneously
	- Corresponding iterations processed together

```
for (i, f) in zip(1..5, fib(5)) { 
  writeln("Fibonacci", i, " = ", f);
}
```
#### **Output**

Fibonacci  $1 = 0$ Fibonacci 2 = 1 Fibonacci 3 = 1 Fibonacci 4 = 2 Fibonacci  $5 = 3$ 

ELECTRICAL and COMPUTER ENGINEERING DEPARTMENT

#### **What about Block?**

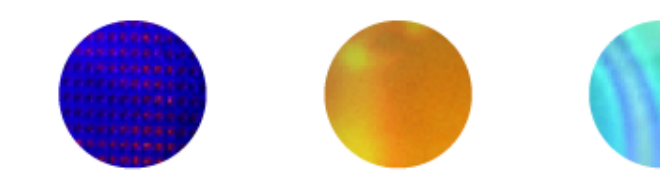

39

#### 2D Jacobi Example – Transformed Pseudocode

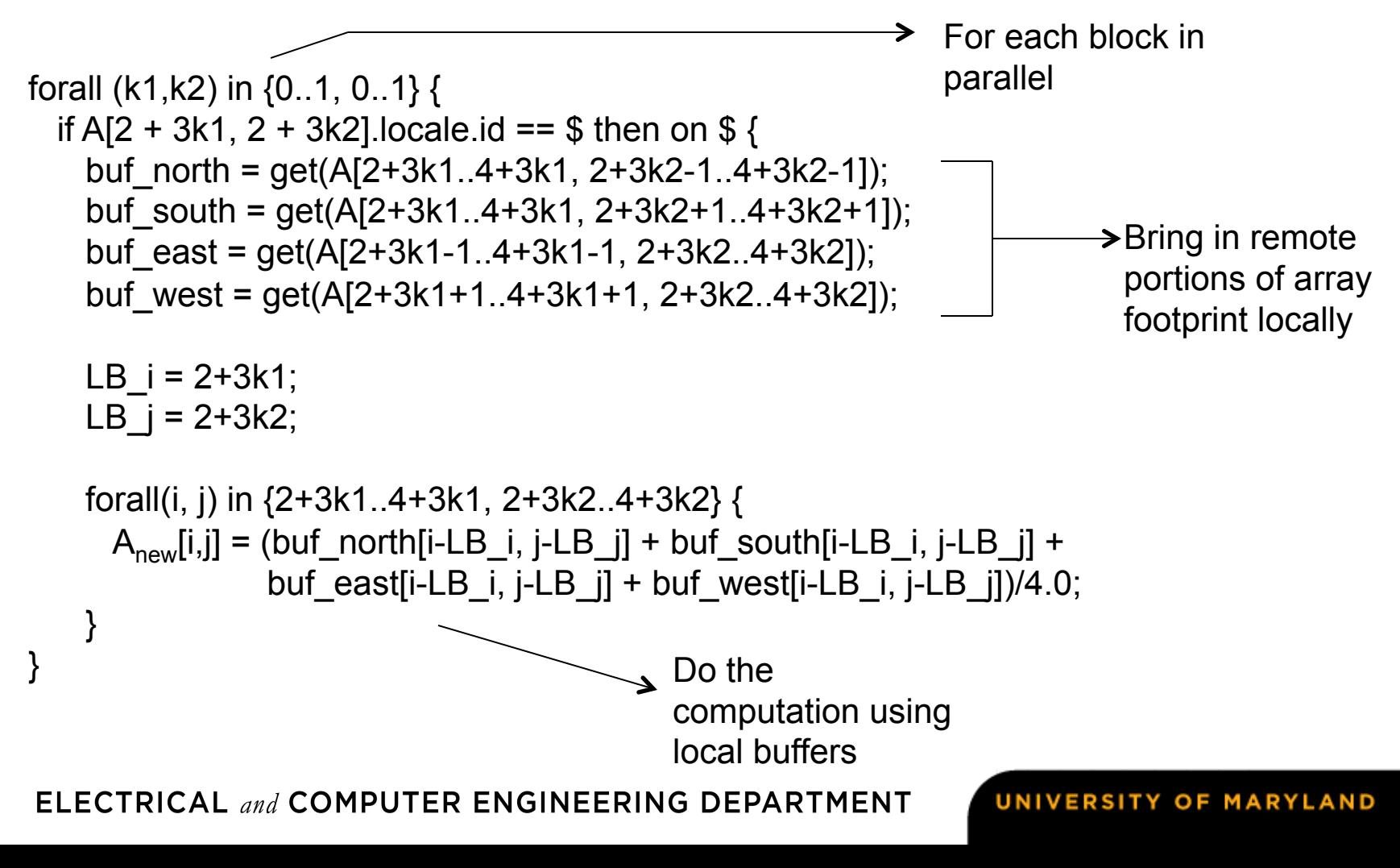

#### **What about Block?**

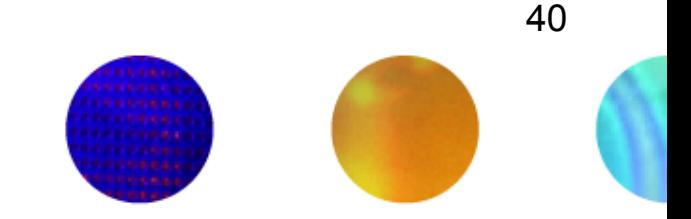

- It seems that data distributed using Block naturally results in fewer messages for many benchmarks
- Makes sense because many benchmarks in scientific computing access nearest neighbor elements
- Nearest neighbor elements are more likely to reside on the same locale
- Could we still do better and aggregate messages?

# j

}

#### **What about Block?**

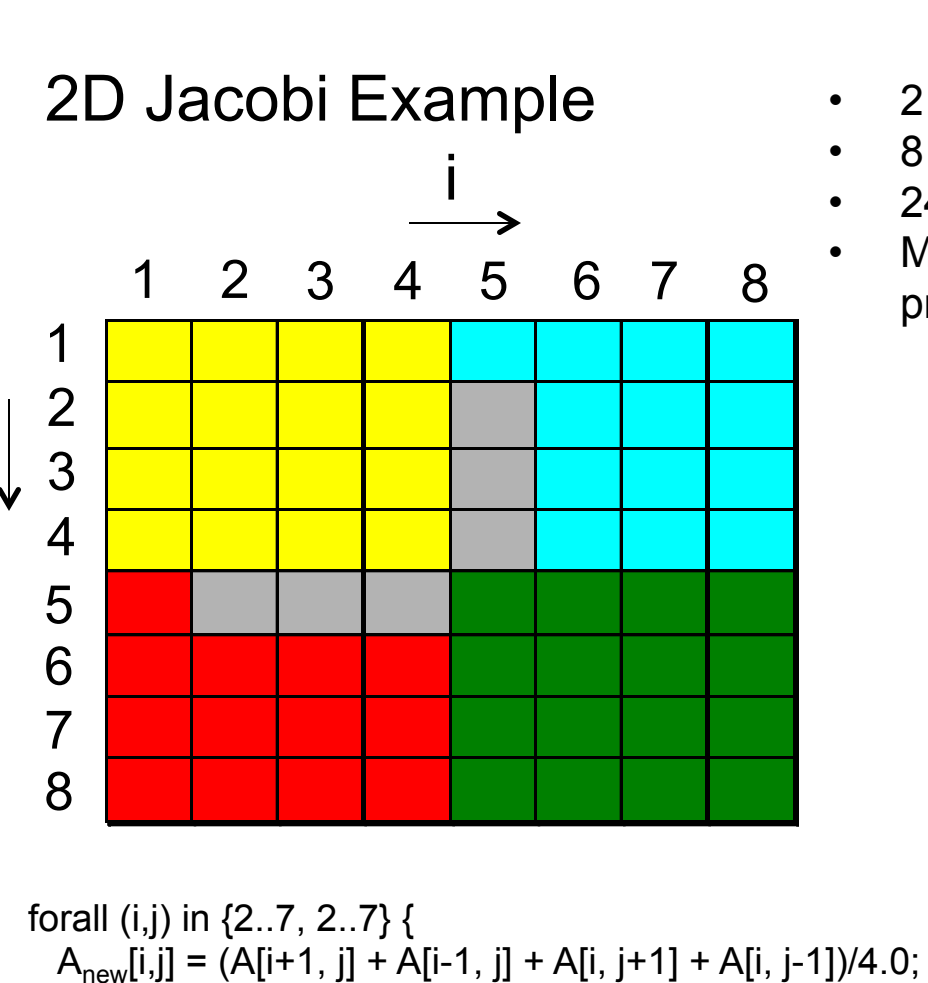

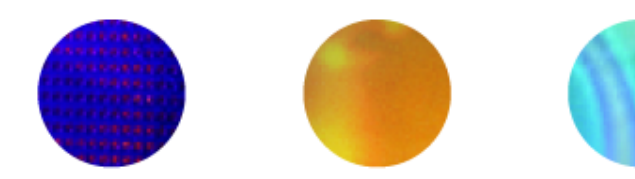

- 2 remote blocks per locale  $\rightarrow$  2 messages
- 8 messages with aggregation
- 24 messages without
- Messages without aggregation grows as problem size grows

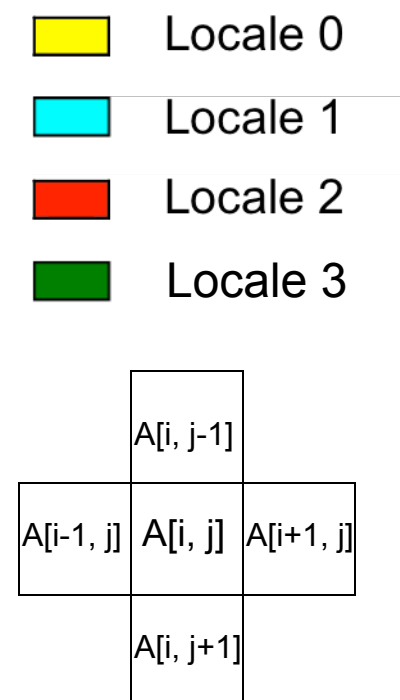

ELECTRICAL and COMPUTER ENGINEERING DEPARTMENT

## **LTS Golgatha Cluster Hardware Specs**

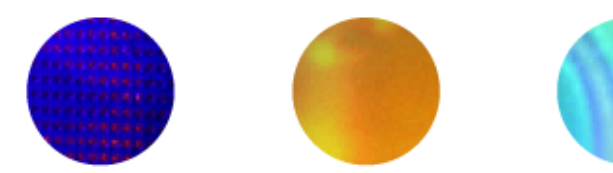

- 10 hardware nodes
- Infiniband communication layer between nodes
- 2 sockets per node
- Intel Xeon X5760 per socket
	- 2.93GHz
	- 6 cores (12 hardware threads w/ 2 way hyperthreading)
	- 24GB RAM per processor

# **Data Transfer Round Trip Time for Infiniband**

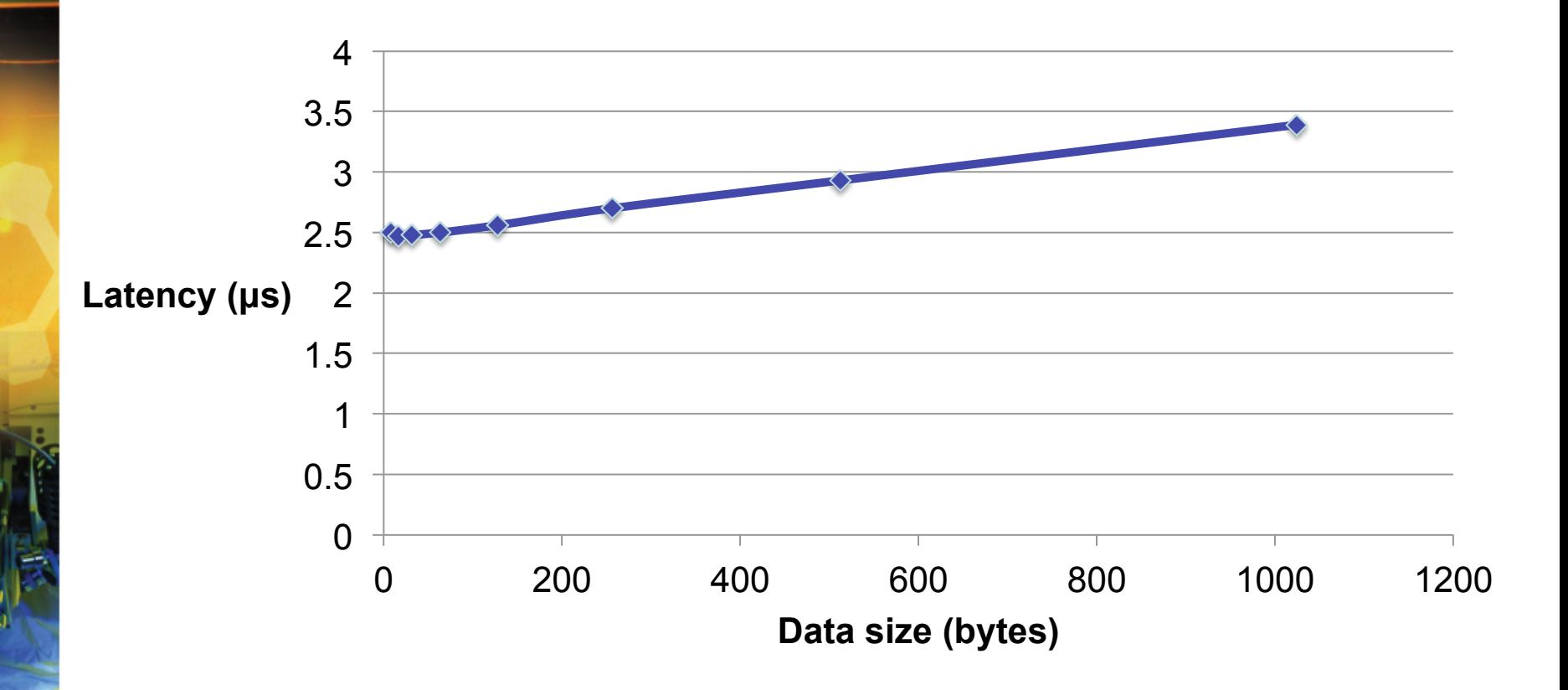

THE A. JAMES CLARK SCHOOL of ENGINEERING

UNIVERSITY OF MARYLAND

43

# **Bandwidth measurements for Infiniband**

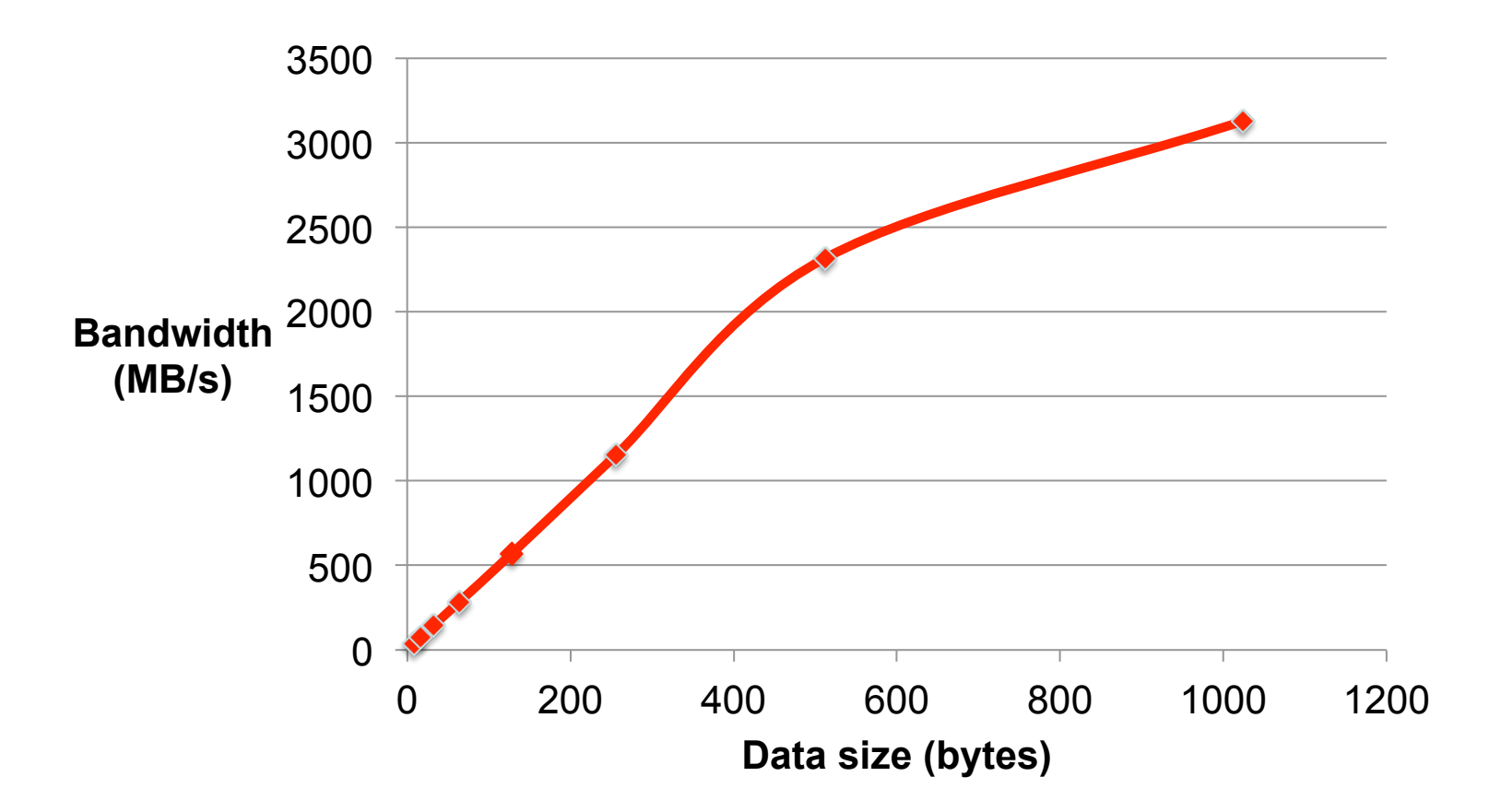

THE A. JAMES CLARK SCHOOL of ENGINEERING

#### **Traditional Method – See Ramanujam1991**

- Loop fission, fusion, interchange, peeling, etc.
- Software pipelining, scheduling, etc.
- Pros
	- + discovering parallelism
	- + increasing the granularity of parallelism
	- + improving cache performance

#### **Traditional Method – See Ramanujam1991**

- Cons
	- Code generation for message passing is complex and limiting
	- Needs
		- Footprint calculations which can be modeled with matrix calculations
		- Intersections of footprint with data distributions  $\rightarrow$  result in irregular shaped which *cannot* be modeled with matrix transformations
		- Splitting footprints into portions per locale also complex and can't be modeled with matrix transformations
	- Real compilers limit aggregation to the simplest of stencil codes

#### **Polyhedral Method – See Benabderrahmane2010**

- Boundaries traced for each array use of a loop and intersected with the data distribution
- Applied to block distributions
- Pros

+ Has mathematical framework to express parallelism and find sequences of transformations in one step

+ Good at automatic parallelization and improves parallelism, granularity of parallelism, and cache locality

- **Cons** 
	- Core polyhedral method does not compute information for message passing code generation
	- Uses ad hoc add-ons for message passing

ELECTRICAL and COMPUTER ENGINEERING DEPARTMENT

47

#### **PGAS Methods – See Chen2005**

- Redundancy elimination, split-phase communication, communication coalescing
- Pros
	- + eliminates the need for cross thread analysis + targets fine-grained communication in UPC compiler
- **Cons** 
	- No locality analysis that statically determines whether an access is shared or remote

#### **What about Block?**

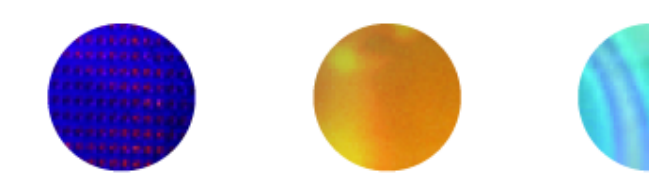

49

- Our method does not help the Block distribution
	- Reason: Needs cyclic pattern
- For Block, we use the traditional method